# 11 XML Programmierung

- Programmatische Interfaces (API) zur Manipulation von XML (DOM und JDOM)
- Data Binding: Abbildung von DTD/Schema auf isomorphe Datenstrukturen
- Strombasierte Verarbeitung
- Integration von XML in Programmiersprachen

#### DSLs für XML

- $DSL =$  domain specific language
- XPath: Spezialsprache zur Navigation in XML Dokumenten
- XSLT: Spezialsprache zur Transformation von XML Dokumenten
- (XQuery: datenbankmäßige Verarbeitung von XML)
- Helfen nur bedingt bei
	- Anwendungen, die XML-Daten lesen und schreiben müssen
	- Anwendungen, die XML-Daten visuell darstellen und editieren
	- Implementierung von XSLT, XQuery, etc

## Ansätze zur XML Verarbeitung

- Strings lesen und schreiben nicht zufriedenstellend komplizierte Aufgabe:
	- Unicode, verschiedene Zeichenkodierungen
	- Wohlgeformtheit
	- Gültigkeit
- Spezialisierte APIs fürs
	- $-$  Parsen von XML  $\rightarrow$  Repräsentation
	- Navigieren durch XML Repräsentation
	- $-$  Manipulieren von XML Repräsentation
	- Serialisierung in XML Text

## 11.1 Die DOM API

- DOM = Document Object Model
- W3C Empfehlung "DOM Level 3" http: //www.w3.org/TR/2004/REC-DOM-Level-3-Core-20040407/
- Selbstdarstellung:

... a platform- and language-neutral interface that allows programs and scripts to dynamically access and update the content, structure and style of [XML] documents.

- Sprachunabhängigkeit durch Verwendung von IDL (OMG)
- Implementierungen für viele Sprachen: Java, JavaScript, Python, Perl,  $C#$ , Fortran, Ada, ...
- Implementiert in vielen Anwendungen (Webbrowser, OpenOffice, XMetaL, . . . )

## 11.1.1 Das DOM Datenmodell

- Low-level Graphdarstellung für XML Dokumente
- Knotentypen (Interfaces, Ausschnitt)

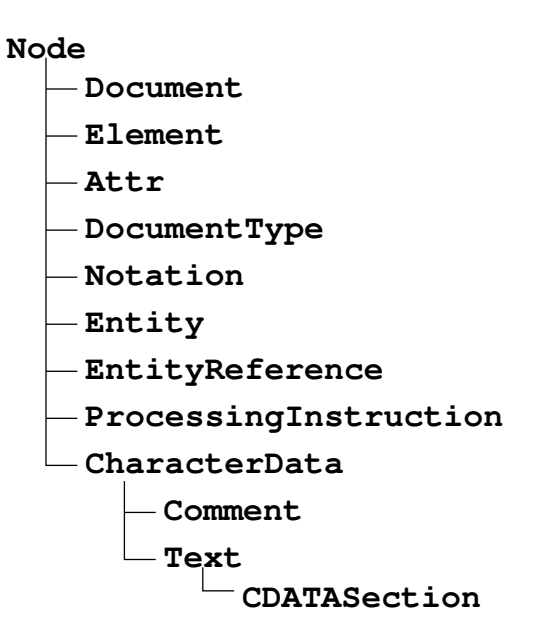

#### Invarianten des Datenmodells

- Wichtigste Invariante: Graph muss immer eine Menge von Bäumen sein (d.h., höchstens ein Vaterknoten und keine Zyklen)
- Jeder Knoten gehört zu einem Document Knoten
- Nicht jeder Knoten darf als Kind eines anderen Knoten auftreten
	- Document darf nie als Kind auftreten (muss Wurzel sein)
	- DocumentType (höchstens einmal) nur Kind von Document
	- Element: Document (h¨ochstens einmal), Element, Entity, EntityReference
	- $-$  Attr gilt nicht als Kind des zugehörigen Element
	- Text: Element, Attr, Entity, EntityReference
- Invarianten werden nur informell in der API angegeben

– . . .

## 11.1.2 XML Verarbeitung mit DOM

• Java Binding

```
Document dom = ...;
Element result = dom.createElement("span");
Attr at = dom.createAttribute("id");
at.nodeValue = "draw" + nr;
result.setAttributeNode (at);
```
#### Weitere Aspekte

- Navigation: über Node-Attribute parentNode, childNodes, previousSibling, nextSibling, attributes
- Manipulation: über Node-Methoden insertBefore(), replaceChild(), appendChild(), removeChild()
- Parsen und Serialisieren (Load and Save)
- Validieren gegen DTD und XML Schema
- Auswertung von XPath (1.0)
- Insgesamt etwa 200 Methoden

## 11.2 JDOM

- DOM oft unelegant, da
	- $-$  sprachunabhängig
	- universell einsetzbar
	- erfordert Erfahrung
- JDOM
	- spezialisiert für Java
	- 80/20 Prinzip:
		- \* einfache und häufige Aufgaben unterstützt
		- ∗ speziellere Aufgaben schwieriger

## 11.2.1 JDOM Eigenschaften

- Kollektionen von Elementen und Attributen dargestellt durch java.util.List mit Iterator
- Datenmodell besteht aus (abstrakten) Klassen und Interfaces (Java)
- Implementierung kann für Java optimiert werden
- API einfacher zu lernen, da die Indirektion über IDL wegfällt

## 11.2.2 JDOM Datenmodell

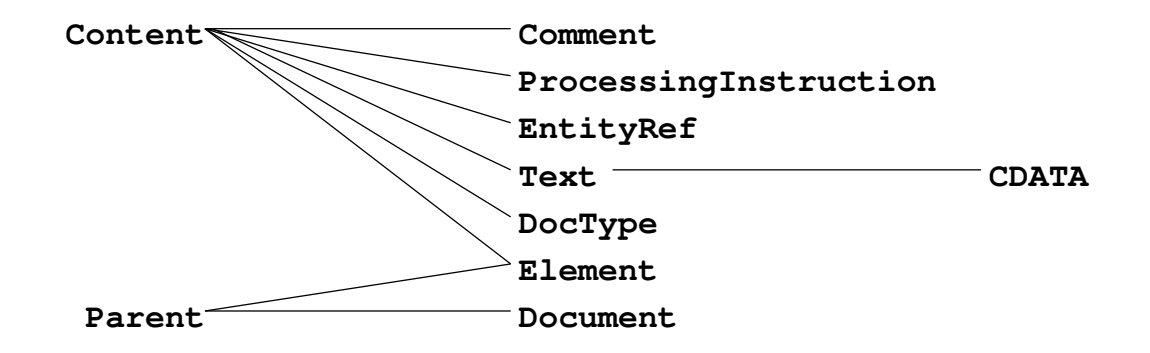

- ähnliche Operationen wie DOM
- Bauminvariante wird zur Laufzeit geprüft

#### Beispiel: Höhe eines XML Baums

```
import java . util .*;
import org . jdom .*;
public class XmlHeight {
    int xmlHeight (Element e) {
        Iterator i = e . getContent . iterator ();
        int max = 0;
        while (i.hasNext()) {
             Object c = i.next();
             int h = (c instanceof Element
                     ? xmlHeight ((Element)c) : 1);
             if (h>max) max = h;
        }
        return max +1;
    }
}
```
#### Beispiel: Modifikation eines Dokuments

```
import org . jdom . filter .*;
  static void doubleSugar (Document d)
    throws DataConversionException {
    Namespace rcp = Namespace.getNamespace ("http://www.brics.dk/ixwt/re
    Filter f = new ElementFilter ("ingredient", rcp);
    Iterator i = d. getDescendants (f);
    while (i. hasNext()) {
      Element e = (Element)i.next();
      if (e . getAttributeValue ( " name " ). equals (" sugar " )) {
        double amount = e . getAttribute (" amount " ). getDoubleValue ();
        e . setAttribute (" amount " , new Double (2* amount ). toString ());
      }
    }
  }
```
#### 11.2.3 Parsen, Validieren, Serialisieren

- JDOM enthält keinen Parser
- import org.jdom.input.\*; Kann Dokumente aufbauen aus
	- externem SAX-Parser (Voreinstellung: JAXP) oder
	- existierendem DOM Dokument
- Validierung nur beim Parsen, nicht im Speicher
- import org.jdom.output.\*; Ausgabe als
	- DOM Dokument
	- SAX-Events
	- XML-Strom

#### Beispiel: XML Lesen, Andern, Schreiben

```
static void doit (String [] args)
    throws Exception {
  SAXBuilder b = new SAXBuilder ();
  Document d = b.build (new File ("recipes.xml"));
  Namespace rcp =
    Namespace . getNamespace ( " http :// www . brics . dk / ixwt / recipes " );
  d. getRootElement ()
   . getChild ("description", rcp)
   \cdot setText ("\texttt{Cool}_{\sqcup}recipes!");
  XMLOutputter outputter = new XMLOutputter ();
  outputter. output (d, System. out);
}
```
#### Beispiel: . . . mit Validierung

```
SAXBuilder b = new SAXBuilder ();
b. setValidation (true);
String msg = " No<sub>u</sub> errors!";
try {
  Document d = b \cdot build (new File (args[0]));
} catch ( JDOMParseException e ) {
  msg = e. getMessage ();
}
```
## 11.2.4 JDOM mit XPath und XSLT

- $\bullet$  Hooks für
	- XPath 1.0 Auswertung
		- ∗ Package org.jdom.xpath
		- ∗ Implementierung kann zur Laufzeit gesetzt werden
	- XSLT Transformation
		- ∗ Package org.jdom.transform
		- ∗ Implementierung kann zur Laufzeit gesetzt

#### Beispiel: JDOM mit XPath

```
import org . jdom . xpath .*;
  static void doubleSugar (Document d)
    throws JDOMException {
    XPath p = XPath.nextInstance ("//rcp:ingredient [@name='sugar']");
    p. addNamespace ( " http :// www . brics . dk / ixwt / recipes " );
    Iterator i = p. selectNodes (d). iterator ();
    while (i. hasNext()) {
      Element e = (Element)i.next();
      if (e . getAttributeValue ( " name " ). equals (" sugar " )) {
         double amount = e . getAttribute (" amount " ). getDoubleValue ();
         e . setAttribute (" amount " , new Double (2* amount ). toString ());
      }
    }
  }
```
#### Beispiel: JDOM mit XSLT/Xalan

```
import org . jdom . transform .*;
static void applyXSLT (String file, String sheet)
    throws Exception {
  System . setProperty ( " javax . xml . transform . TransformerFactory " ,
           " org . apache . xalan . processor . TransformerFactoryImpl " );
  SAXBuilder b = new SAXBuilder ();
  Document d = b \cdot build (new File (file));
  XSLTransformer t = new XSLTransformer (sheet);Document h = t . transform (d);
  XMLOutputter outputter = new XMLOutputter ();
  outputter. output (h, System. out);
}
```